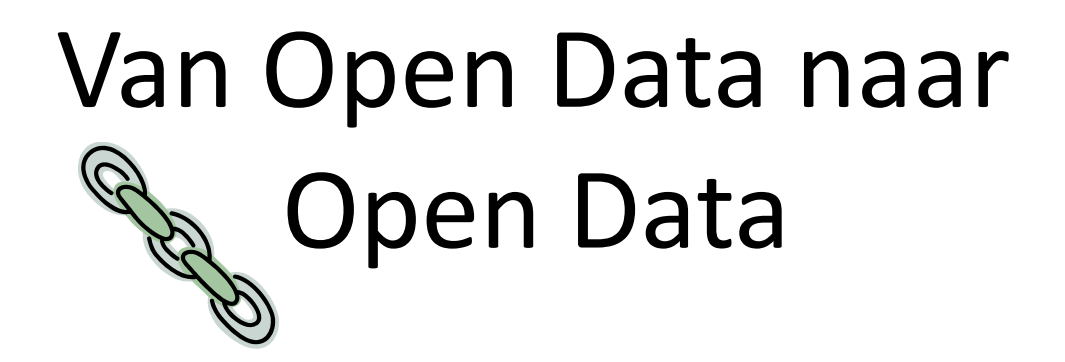

## liekeverhelst@gmail.com LOD NL Pilot Geonovum, 13 nov 2012

Home Contact Uw reactie RSS Help Proclaimer Sitemap login MIJNNIJMEGEN

#### ENGLISH DEUTSCH

zoek

41)

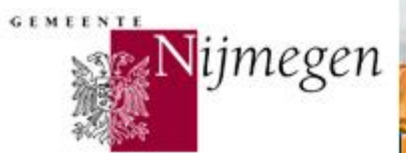

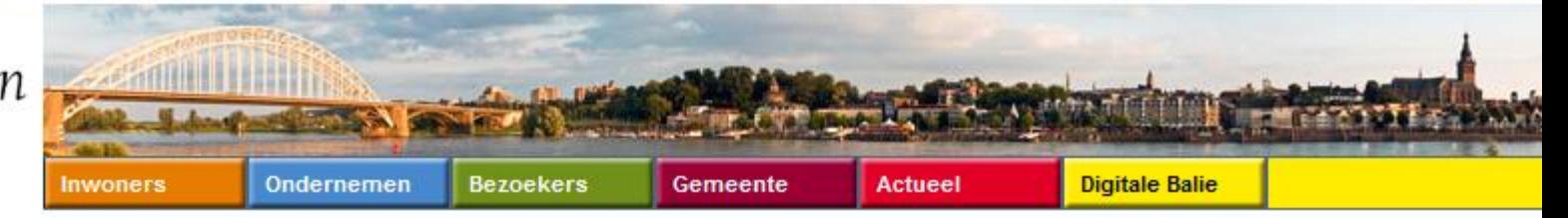

Nijmegen.nl

#### **Open Data**

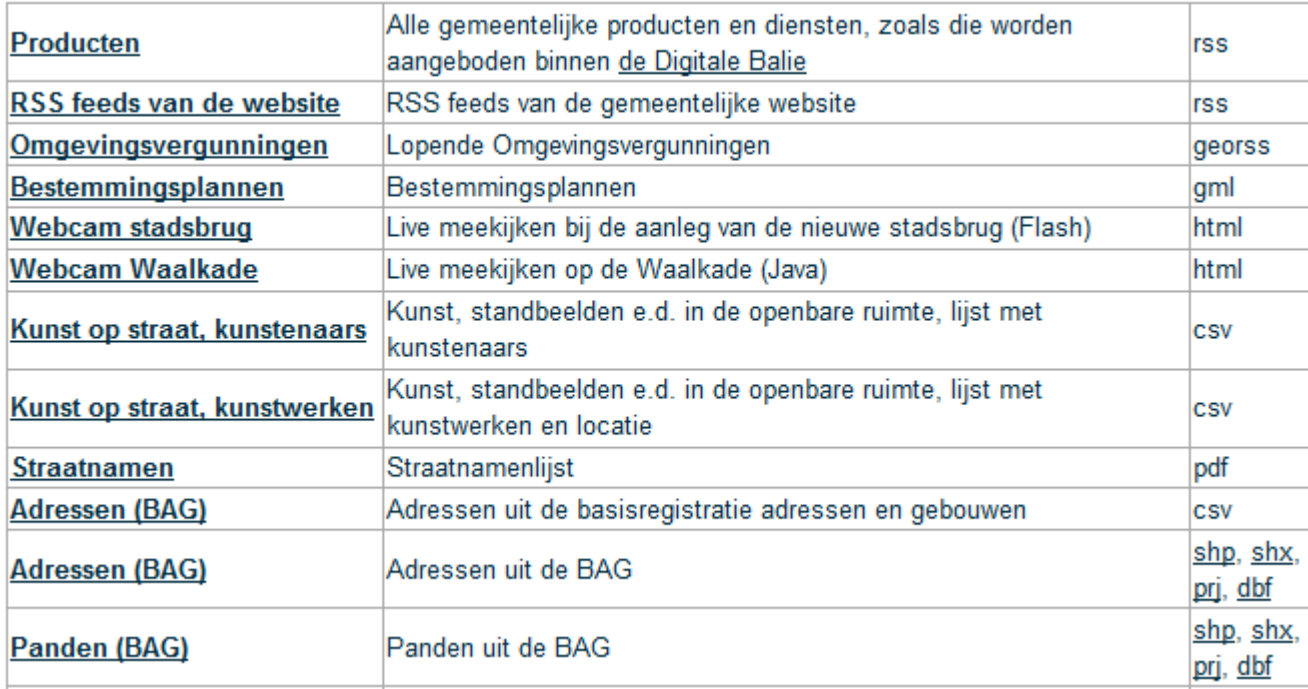

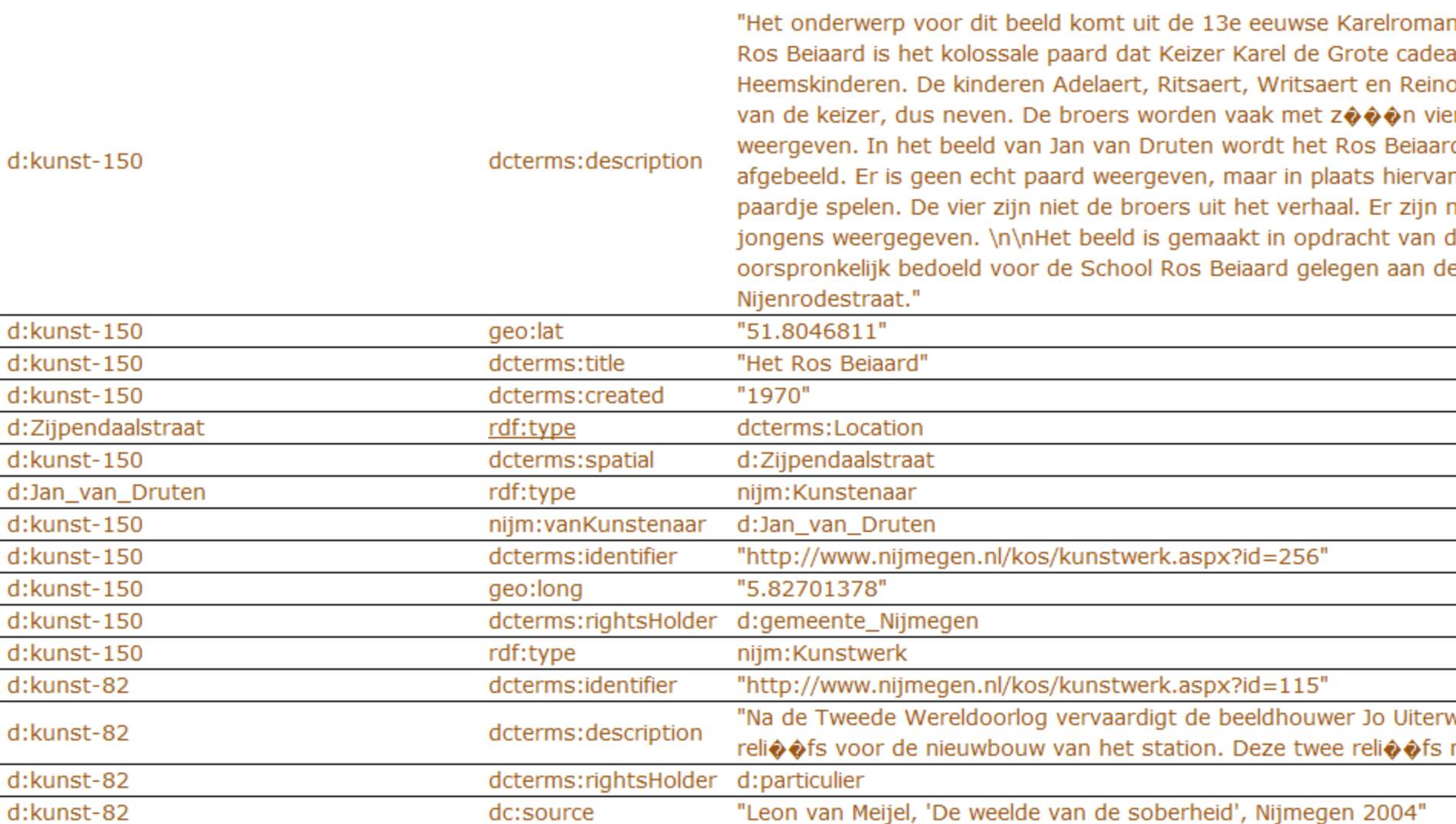

### **Edit query**

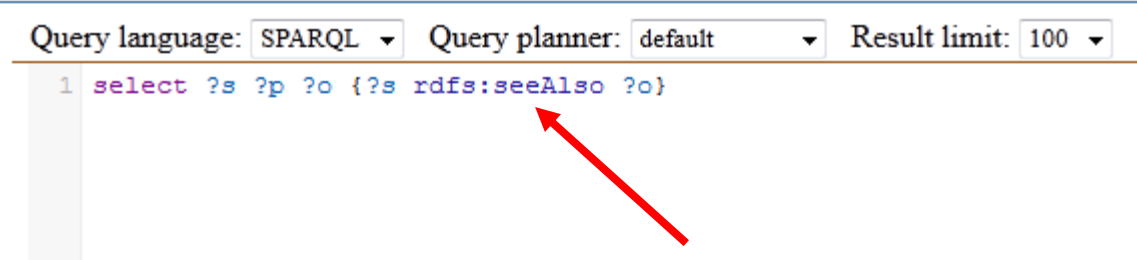

## ★★★★★ link your data to other people's data to provide context

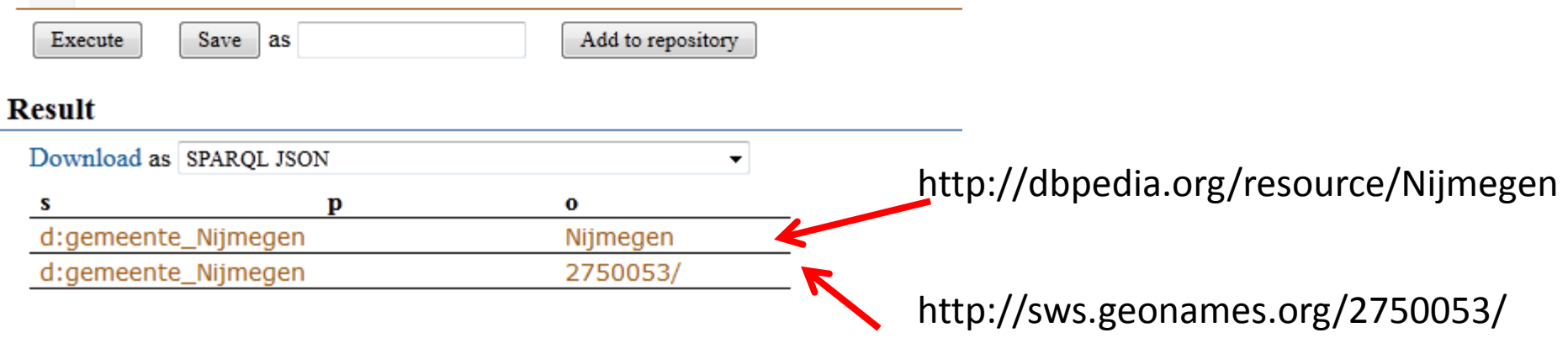

# Hoe?

- 1. Zoek passend vocabulaire
	- OWMS
- 2. Koppel dit aan de beschikbare data
	- Tooling
	- Zelf programmeren
- 3. Publiceer
	- Triplestore
	- RDF file

### http://www.e-overheidvoorburgers.nl/standaarden, metadata

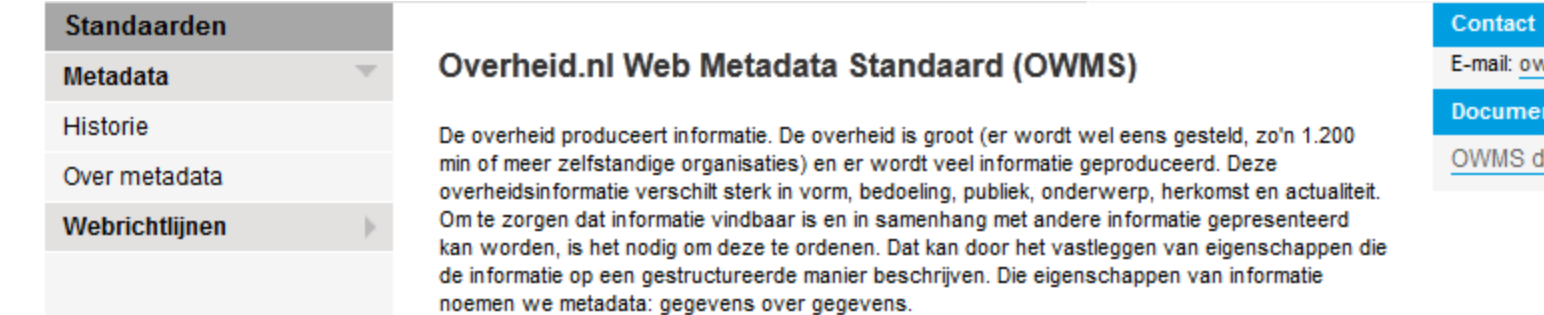

#### Huidige versie: 4.0

Datum: juni 2010 Status: aanbeveling e-Overheid voor Burgers

Op 15 juni 2010 is OWMS 4.0 opgeleverd. OWMS 4.0 is een uitbreiding op OWMS 3.5. Metadata die voldoet aan OWMS 3.5 voldoet ook aan OWMS 4.0.

De belangrijkste wijzigingen zijn:

1. De kern is uitgebreid met de eigenschap overheid:authority en bestaat nu uit:

- · Identificatie (dcterms:identifier)
- Titel (dcterms:title)
- Informatietype (dcterms:type)
- Taal (dcterms:language)
- Maker (dcterms: creator)
- Autoriteit (overheid:authority)
- Datum laatste wijziging (dcterms: modified)
- Periode (dcterms:temporal)
- Locatie (dcterms:spatial)
- 2. Ondersteuning van het gebruik van pointers (URI's)
- 3. Publicatie van waardelijsten met URI's volgens Linked Open Data principes
- 4. Schrijfwijze voor XML-RDFa is toegevoegd
- 5. Een OWMS-inside variant van de XML-schemadefinitie

vms@koop.wmrijk.nl

ntatie van OWMS

ocumentatie

## http://standaarden.overheid.nl/owms/4.0/doc

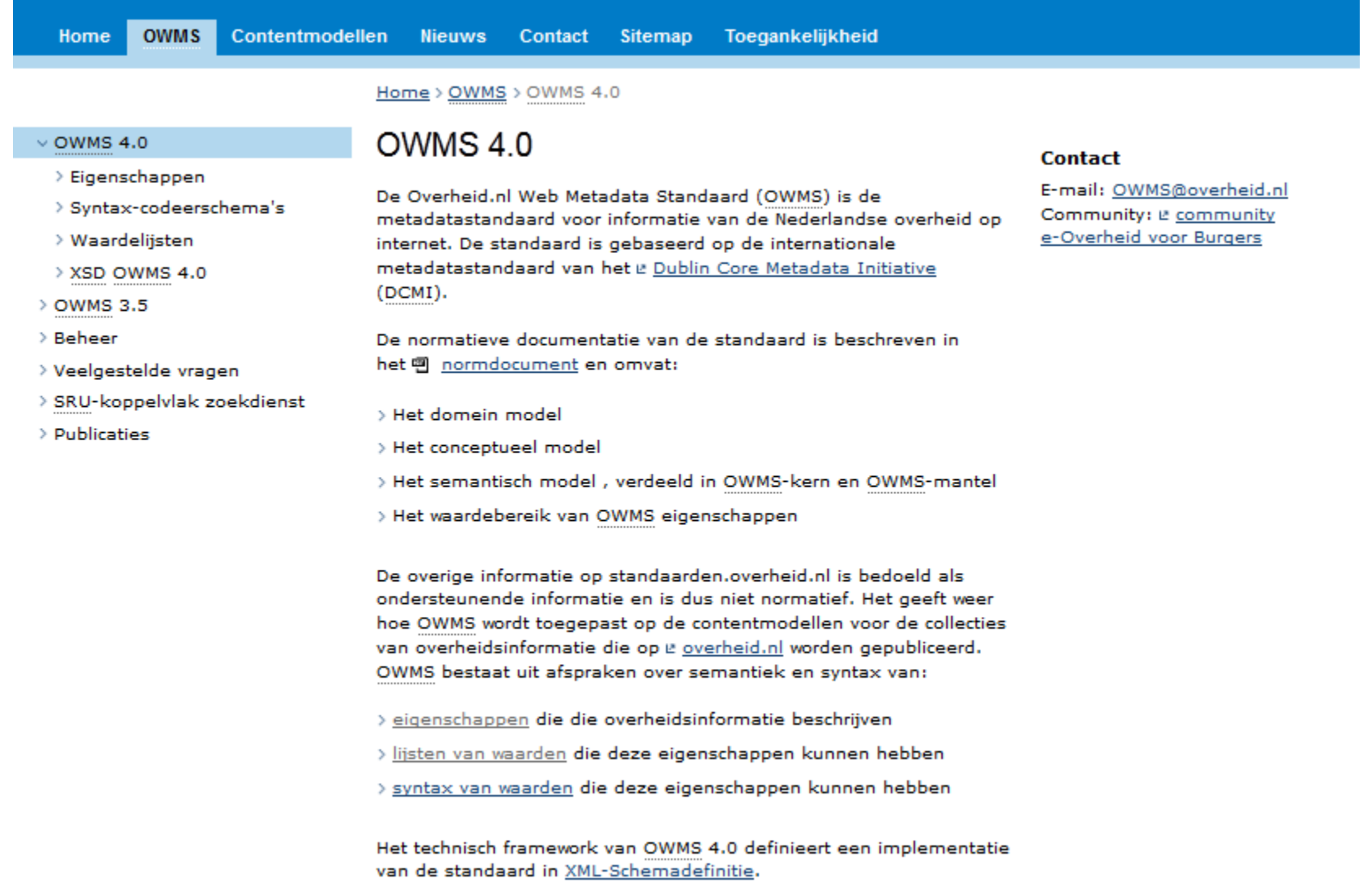

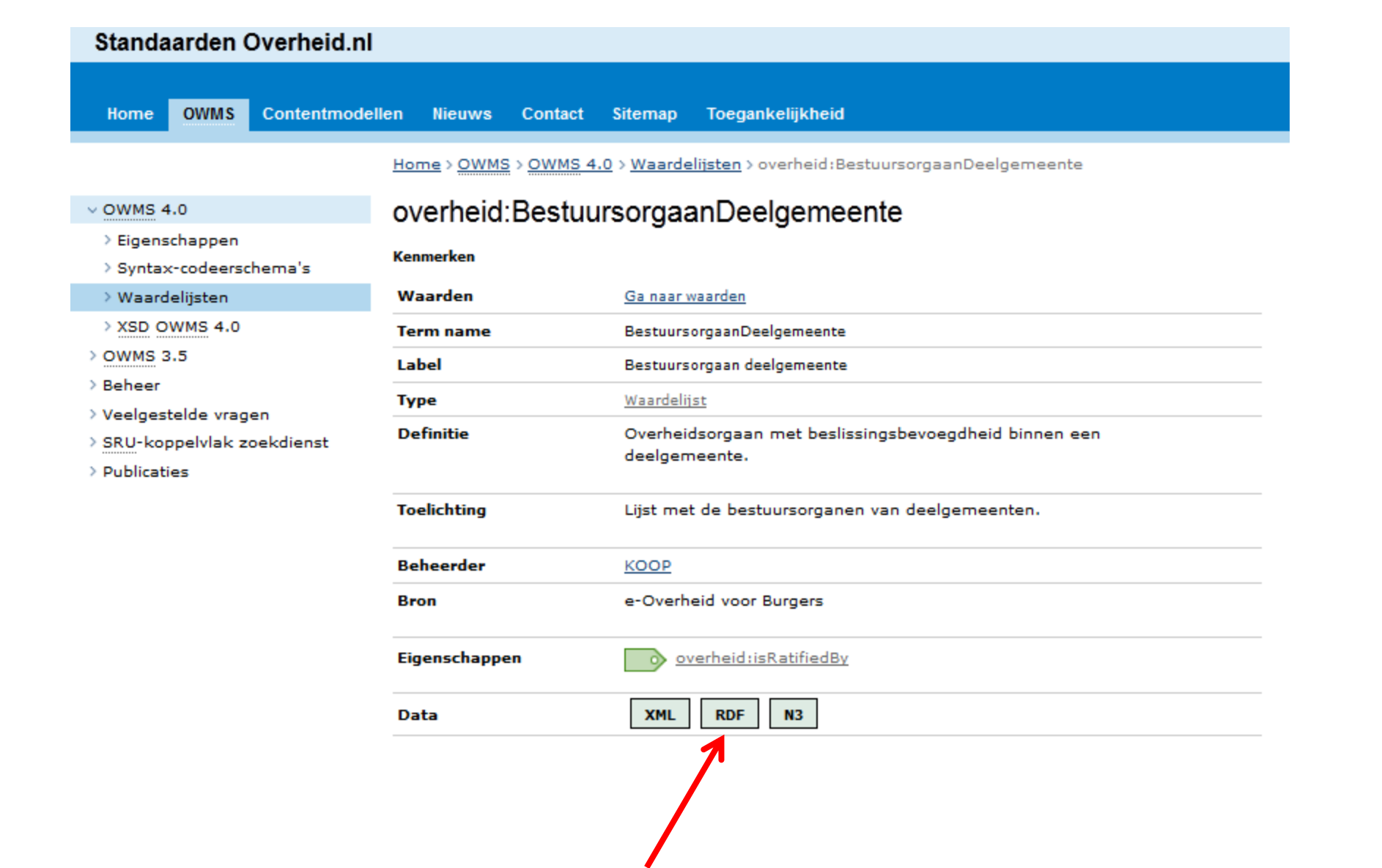

## Data conversie

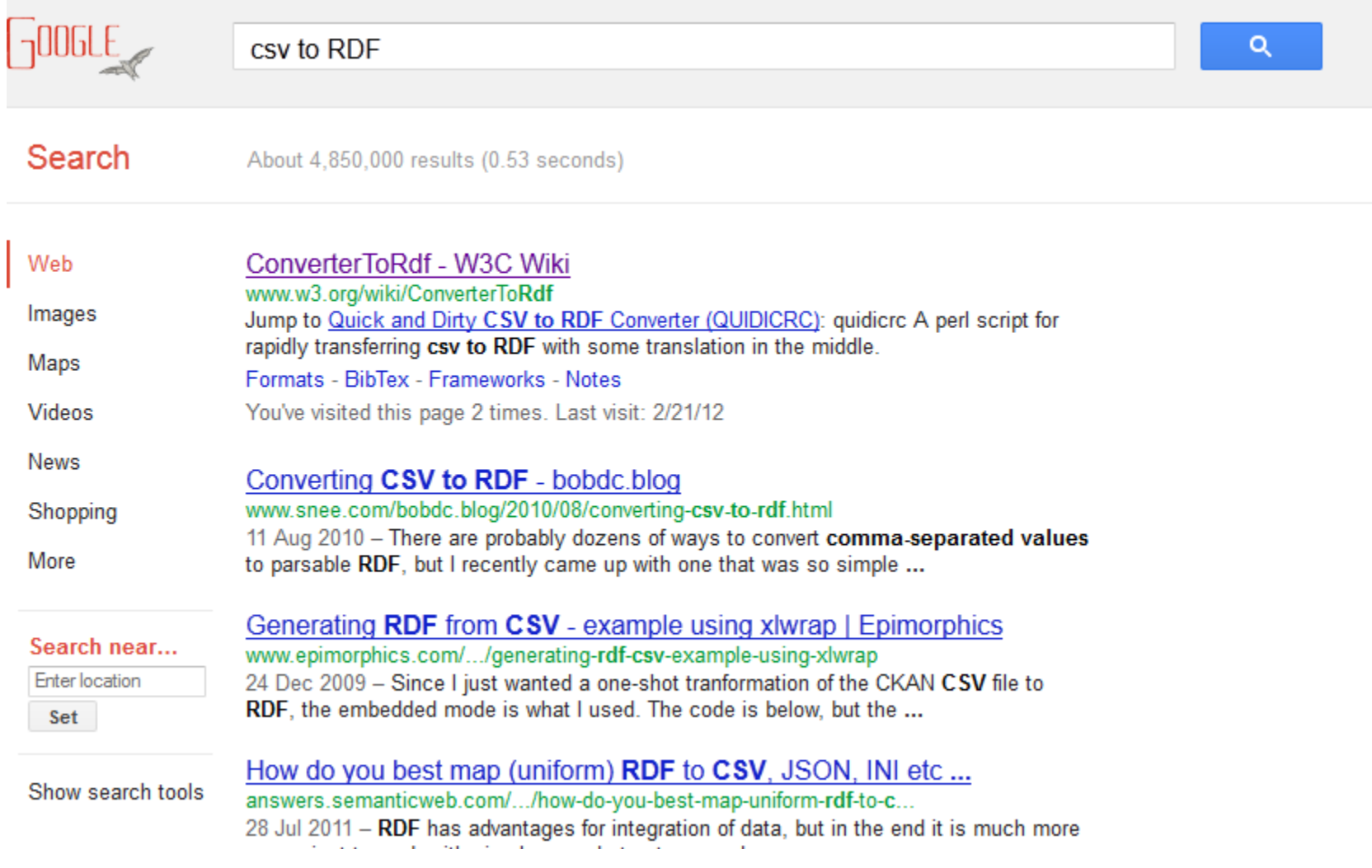

# Triple store

- Jena TDB
- Sesame
- Virtuoso
- Oracle Semantics
- Allegrograph
- OWLIM